# **OPTIMA GUIDEBOOK**

2020

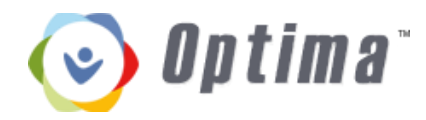

#### TABLE OF CONTENTS

| Log In Instructions                                   | 2     |
|-------------------------------------------------------|-------|
| Advocate demographics, emergency Contacts, Employment | 3-8   |
| Adding Family Members                                 | 9-11  |
| Adding Associated Parties                             | 12-15 |
| Entering Placement Information                        | 16-17 |
| Contact Logs                                          | 18-21 |
| Training Logs                                         | 22-25 |
| Documents                                             | 26-27 |

## **Optima**

#### Log In

#### https://www.casafresnomadera.org/

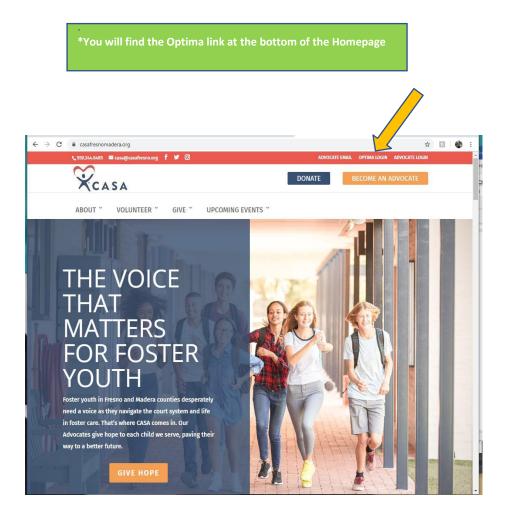

|                                                                           | Username: First name.Last name (no spaces)                        |
|---------------------------------------------------------------------------|-------------------------------------------------------------------|
| ← → C 🔒 https://ca-fresno.evintosolutions.com/Account/LogOn?ReturnUrl=%2f | Password is going to be your first and last                       |
| 🛄 Apps 🗋 Optima-Fresno 🍙 Persimmony 📙 Odyssey-Fresno                      | name initial. First name initial is CAP. The rest                 |
| ⊙ Optima <sup>°</sup>                                                     | are lowercase. Followed by: @ and your DOB<br>in two-digit format |
|                                                                           | Example: Fp@121582                                                |
| Please enter your user name and password.                                 | *If you have 2 last names it will be:                             |
| User name                                                                 | Example: Fgp@121582                                               |
| Password Remember me? Eorgot password2                                    |                                                                   |
| Log On                                                                    |                                                                   |

#### How enter Demographics, Emergency Contacts & Employment

| S Optima<br>Click o<br>Perso<br>info bu                       | onal                                       |                                                  |
|---------------------------------------------------------------|--------------------------------------------|--------------------------------------------------|
| Volunteers Help<br>Dashboard                                  |                                            |                                                  |
| Address Bool: Personal Info<br>Cases To-Do List Training Logs | Non-Co- agar New Docs                      |                                                  |
| Case Number                                                   | Case Name                                  | Petition Date 🗸                                  |
|                                                               |                                            | 10/5/2017                                        |
| 00100                                                         |                                            |                                                  |
|                                                               |                                            |                                                  |
|                                                               | @ 2011 - 2018 Ev                           | nto Solutions, LLC. All rights reserved. Contact |
| *Volunteer                                                    | Dashboard – Treat this like your home butt | on                                               |

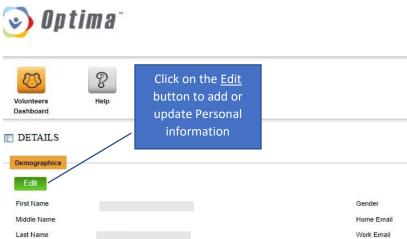

| Edit           |        |                            |        |
|----------------|--------|----------------------------|--------|
| First Name     |        | Gender                     | Female |
| Middle Name    |        | Home Email                 |        |
| Last Name      |        | Work Email                 |        |
| АКА            |        | Best Email                 | Home   |
| Address        |        | Home Phone                 |        |
| Address 2      |        | Cell Phone                 |        |
| City           | Fresno | Work Phone                 |        |
| State          | CA     | Best Phone                 | Home   |
| Zip            |        | Permission to Call at Work | •      |
| County         |        | Permission to Share Info   |        |
| Hispanic       |        |                            |        |
| Race           |        |                            |        |
| Marital Status |        |                            |        |

💄 We

Change

\*Homework – Go to your demographics and update anything that is incorrect or missing.

#### How to Enter Emergency Contact information

| Volunteers<br>Dashboard   | Click on the<br>Personal<br>info button |                 |  |
|---------------------------|-----------------------------------------|-----------------|--|
| Cases To-Do List Training |                                         | Petition Date 👻 |  |
| Case Number 🔺             |                                         |                 |  |

| To add or update<br>Hi Emergency Contacts<br>R: Click the ADD button | e         |       |         |
|----------------------------------------------------------------------|-----------|-------|---------|
| Emergency Contacts                                                   |           |       |         |
| Add                                                                  |           |       |         |
| First Nam                                                            | Last Name | Phone | Phone 2 |
| No records to display.                                               |           |       |         |
|                                                                      |           |       |         |

| First Name                            | Sandra                | Gender                                                                                  | Female |
|---------------------------------------|-----------------------|-----------------------------------------------------------------------------------------|--------|
| Middle Name                           |                       | Home Email                                                                              | E 17.0 |
| Last Name                             |                       | Work Email                                                                              |        |
| AKA                                   |                       | Best Email                                                                              | Home   |
| Address                               | Add Emergency Contact |                                                                                         |        |
| Address 2                             | First Name            | Phone 2                                                                                 |        |
| City<br>State                         | Last Name             | Relations                                                                               | hip    |
| Zip                                   | Phone                 | Email                                                                                   |        |
| County<br>Hispanic                    | Cancel Create         |                                                                                         |        |
| Race                                  | Caucasian             |                                                                                         |        |
| Marital Status Emergency Contacts Add | Decline to state      | Make sure you click on the<br>CREATE button when<br>finished to save all<br>information |        |

\*Homework – ADD at least 1 emergency contact

#### **How to Enter Employment Information**

| olunteers<br>ashboard    | Click on the<br>Personal<br>info button |                 |
|--------------------------|-----------------------------------------|-----------------|
| Idress Book Personal Inf |                                         | lew Docs        |
| Case Number              | Case Name 🔺                             | Petition Date - |
|                          |                                         | 10/5/2017       |
|                          |                                         |                 |

© 2011 - 2018 Evinto Solutions, LLC. All rights reserved. Contact Us

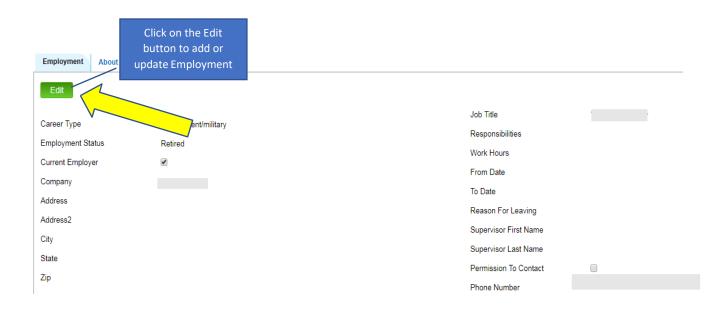

#### You only need to complete the Career Type and Employment Status, everything else is <u>Optional</u>

| ſ        | Edit Employment   |   |                       |    |
|----------|-------------------|---|-----------------------|----|
| (        | Career Type       |   | Title                 |    |
|          | Employment Status |   | Responsibilities      |    |
| acts     | Current Employer  |   |                       |    |
|          | Ø                 |   |                       | li |
|          | Company           | I | Work Hours            |    |
| display. | Address           |   | From Date             |    |
| C        | Address2          |   |                       |    |
|          | City              |   | To Date               |    |
| oout     | State             |   |                       |    |
|          | Zip               |   | Reason For Leaving    |    |
|          |                   |   | Supervisor First Name |    |
|          |                   |   | Supervisor Last Name  |    |
| ;        |                   |   | Permission To Contact |    |
|          |                   |   | Phone Number          |    |
|          | Cancel Save       |   |                       |    |
|          |                   |   | Supervisor Last Name  |    |
|          |                   |   |                       |    |

\*Homework – Make sure your current or most recent career is entered and/or correct.

## **Volunteer Dashboard**

#### **How to enter Family Members**

\*Make sure to add people 1<sup>st</sup>- then Placements, then start entering Contact logs

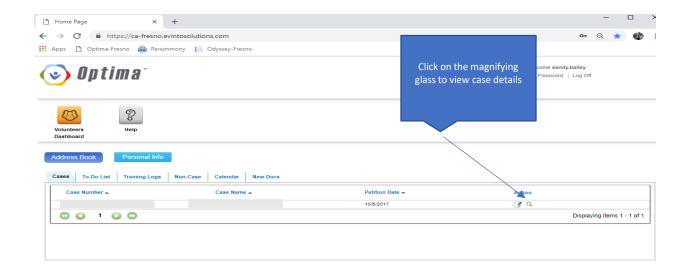

| Family Members         | Scroll down to<br>view Family<br>Members and Click<br>ADD |              |          |            |              |        |
|------------------------|-----------------------------------------------------------|--------------|----------|------------|--------------|--------|
| Name 🔺                 | AKA 🔺                                                     | Relationship | Active 🔺 | Deceased 🔺 | Contact Info | Action |
|                        |                                                           |              |          |            |              |        |
| No records to display. |                                                           |              |          |            |              |        |

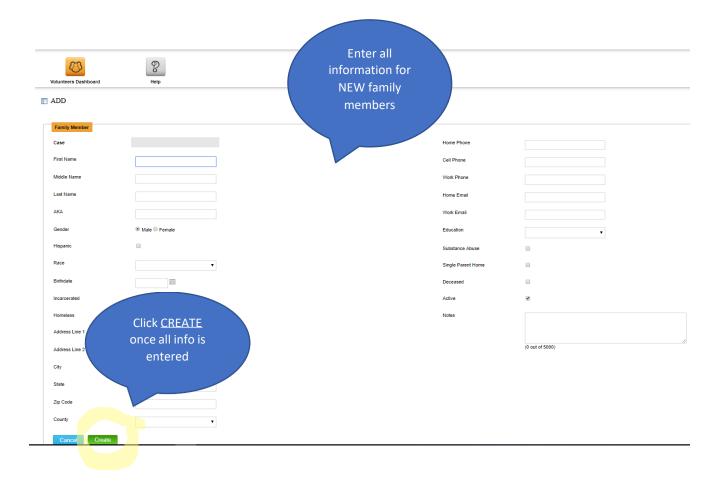

|               | -fresno.evintosolutions.com/CaseDetai | Always select a<br><u>child.</u> |                 |           |
|---------------|---------------------------------------|----------------------------------|-----------------|-----------|
| Edit          |                                       |                                  |                 |           |
| First Name    | TEST                                  | me Phone                         | 555-555-5555    |           |
| /liddle Name  |                                       |                                  |                 |           |
| ast Name      | TEST                                  | Add Family Relà hip              |                 | ×         |
| KA            |                                       | Child                            | Select All      |           |
| ender         | Male                                  |                                  |                 |           |
| spanic        |                                       |                                  |                 |           |
| ace           |                                       |                                  |                 |           |
| irthdate      |                                       |                                  |                 |           |
| carcerated    |                                       |                                  |                 |           |
| omeless       |                                       |                                  |                 |           |
| dress Line 1  |                                       |                                  |                 |           |
| ddress Line   |                                       |                                  |                 |           |
| ty            |                                       | Relationship Type << Se          | elect Item >> 🔹 |           |
| ate           | Click <u>ADD</u> to add               |                                  |                 |           |
| p Code        | the relationship                      | Cancel Create                    |                 |           |
| unty          | to the child.                         |                                  |                 | - Mi      |
|               |                                       |                                  |                 |           |
| elationships  | ar                                    | Services Employment              |                 |           |
|               |                                       |                                  |                 |           |
| Child         |                                       |                                  |                 |           |
| Add           |                                       |                                  |                 |           |
|               |                                       |                                  |                 |           |
| First Name 🔺  | Last                                  | lame  Relation                   | iship 🔺         | Action    |
| No records to | display.                              |                                  |                 |           |
|               | 00                                    |                                  |                 | Displayir |

## How to enter Associated Parties

| Com. 10 DO | Associated Parties Document | s Petitions and Allega      | ations Hearings I | Placement Histor | y        |            |                |        |
|------------|-----------------------------|-----------------------------|-------------------|------------------|----------|------------|----------------|--------|
| Add        |                             |                             |                   |                  |          |            |                |        |
| Name 👞     | Association 🛋               | Туре 🔺                      | Company 🔺         | Child 🔺          | Family 🔺 | Released 🔺 | Contact Info 🔺 | Action |
|            | Interested Party            | CASA Tracker -<br>Placement |                   | ×                |          | 2          |                | Q,     |
|            | Interested Party            | CASA Tracker -<br>Placement |                   | ø                |          |            |                | Q      |
|            | Interested Party            | CASA Tracker -<br>Placement |                   | ¥                |          | 2          |                | Q,     |
|            | Interested Party            | CASA Tracker -<br>Placement |                   |                  |          | 2          |                | Q,     |
|            | Interested Party            | CASA Tracker -<br>Placement |                   | ×                |          | 2          |                | Q,     |
|            | Interested Party            | CASA Tracker -<br>Placement |                   | ×                |          | 2          |                | Q      |
| _          | Interested Party            | CASA Tracker -<br>Placement |                   | ×                |          | ×          |                | Q      |
|            | Interested Party            | CASA Tracker -<br>Placement |                   |                  |          |            |                | Q      |

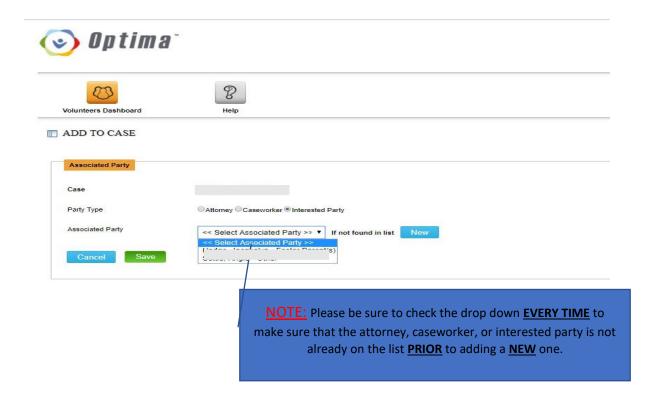

#### If the Associated Party already exists in the list:

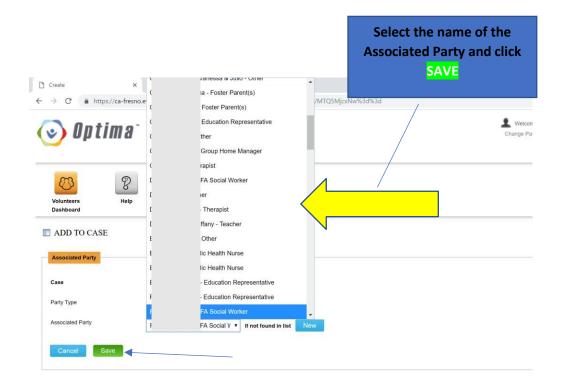

You will see the Associated Party along with all the information in the list shown below. The list is sorted alphabetically.

| Add    |                  |                             |                         |         |          |            |              |    |        |
|--------|------------------|-----------------------------|-------------------------|---------|----------|------------|--------------|----|--------|
| Name 🔺 | Association .    | Type                        | Company 🔺               | Child 🔺 | Family . | Released . | Contact Info |    | Action |
|        | Interested Party | Foster Parent(s)            |                         | ۲       |          | 2          | <b></b>      |    | Q,     |
|        | Caseworker       |                             | Transitions             |         |          |            |              |    | Q,     |
|        | Interested Party | Other                       |                         |         |          |            |              |    | Q,     |
|        | Interested Party | Other                       |                         |         |          |            |              |    | Q,     |
|        | Interested Party | CASA Tracker -<br>Placement |                         | ۲       |          |            |              |    | Q,     |
|        | Interested Party | CASA Tracker -<br>Placement |                         |         |          | ×          |              |    | Q,     |
|        | Caseworker       |                             | Transitions Foster Care |         |          |            |              | ns | Q      |
|        | Caseworker       |                             | DSS                     |         |          |            |              |    | ٩      |
|        | Interested Party | CASA Tracker -<br>Placement |                         |         |          |            |              |    | Q      |
|        | Interested Party | CASA Tracker -<br>Placement |                         |         |          |            |              |    | Q      |

If the party does not already exist in the drop-down menu:

| /olunteers Dashboard | B                                             | Click NEW to add            |
|----------------------|-----------------------------------------------|-----------------------------|
| ADD TO CASE          |                                               | Attorney,<br>Caseworker, or |
| Associated Party     |                                               | Interested Party.           |
| Case                 |                                               |                             |
| Party Type           | Caseworker Interested Party                   |                             |
| Associated Party     | << Select Party Type >>  If not found in list | New                         |

| optima~<br>Optima~    |                             | Note: You will enter all<br>Attorneys, SW's, SWS's,<br>Therepicts teachers, etc. in the  |  |  |
|-----------------------|-----------------------------|------------------------------------------------------------------------------------------|--|--|
| 8                     | 8                           | Therapists, teachers, etc. in the associated party tab                                   |  |  |
| olunteers Dashboard   | Help                        | Make sure to click <u>Create</u> to                                                      |  |  |
| Associated Party      |                             | save your entry.                                                                         |  |  |
| Association           | Caseworker Interested Party |                                                                                          |  |  |
| Interested Party Type | <b>v</b>                    |                                                                                          |  |  |
| First Name            | 1                           | Bar#                                                                                     |  |  |
| .ast Name             |                             | Work Phone                                                                               |  |  |
| Address               |                             | Home Phone                                                                               |  |  |
| Address2              |                             | Cell Phone                                                                               |  |  |
| Dity                  |                             | Fax                                                                                      |  |  |
| State                 |                             | Work Email                                                                               |  |  |
| ZIP                   |                             | Home Email                                                                               |  |  |
| County                |                             | Language                                                                                 |  |  |
| Notes Cancel Create   |                             |                                                                                          |  |  |
|                       |                             | Once you have entered the information a clicked the create button, you will be direct    |  |  |
| <b>&gt;)</b> Op (     | tima                        | back to this page. Make sure to choose the party from the <u>drop down</u> menu, make su |  |  |
| -                     | B                           | the correct party type bubble is checked a<br>then click save. Your associated party sho |  |  |

| Associated Party |                                                   |
|------------------|---------------------------------------------------|
| Case             |                                                   |
| Party Type       | Caseworker Interested Party                       |
| Associated Party | << Select Party Type >>      If not found in list |
|                  |                                                   |
|                  |                                                   |

ADD TO CASE

## **How to Enter Placement Information**

| Current Placements | 00                | current<br>child(re<br>have e | ADD to enter the<br>placement of yo<br>en) only after yo<br>entered all famil<br>ers and associate<br>parties. | pur<br>pu<br>y | neru           | mogan nzorzono | ····································· |
|--------------------|-------------------|-------------------------------|----------------------------------------------------------------------------------------------------|----------------|----------------|----------------|---------------------------------------|
| Add Name 🔺         | Placement 🔺       | From 👻                        | Reason 🔺                                                                                                    | With Siblings  | Contact Name 🔺 | Contact Info 🔺 | Action                                |
|                    | Adoptive Home     | 1/2/2019                      | Notice Given                                                                                                   | Some           |                |                | Q                                     |
|                    | Adoptive Home     | 1/2/2019                      | Notice Given                                                                                                   | Some           |                |                | ٩                                     |
|                    | Adoptive Home     | 1/2/2019                      | Notice Given                                                                                                   | Some           |                |                | Q                                     |
|                    | Birth Parent(s)   | 11/30/2018                    | Moved back with Bio Parent (s)                                                                                 | Some           |                |                | Q                                     |
|                    | Birth Parent(s)   | 11/30/2018                    | Moved back with Bio Parent (s)                                                                                 | Some           |                |                | Q                                     |
|                    | Relative Home     | 11/2/2018                     | Family/Kinship Connection                                                                                      | Some           |                |                | Q                                     |
|                    | Relative Home     | 11/2/2018                     | Family/Kinship Connection                                                                                      | Some           |                |                | Q                                     |
|                    | Relative Home     | 11/2/2018                     | Family/Kinship Connection                                                                                      | Some           |                |                | Q                                     |
|                    | Foster Home - FFA | 8/23/2018                     | Agency Decision                                                                                                | Some           |                |                | Q                                     |
|                    | Foster Home - FFA | 8/23/2018                     | Agency Decision                                                                                                | Some           |                |                | Q                                     |
| -<br>U U 1         |                   |                               |                                                                                                    |                | _              | Displa         | aying items 1 - 10 of 1               |

L

|   | 自 Add Placement<br>→ ひ 命 日<br>dyssey ☆ OJP PMP Login ☆                                                                                                    | Checkmark the children: If you have<br>a sibling set, be sure to checkmark<br>only the children who are living in<br>the placement you are entering. | s3d |
|---|----------------------------------------------------------------------------------------------------|----------------------------------------------------------------------------------------------------|-----|
|   | Children Placed                                                                                                    |                                                                                                    |     |
| > | <ul> <li>Select All</li> <li>Select All</li> &lt;</ul> |                                                                                                    |     |
|   | Placed With (select                                                                                                    | <pre>one) </pre> <->Select a Value>>                                                                                                    |     |
|   | Family Member                                                                                                    | < <select a="" value="">&gt; V</select>                                                                                                    |     |
|   | Interested Party                                                                                                    | < <select a="" value="">&gt; ~</select>                                                                                                    |     |

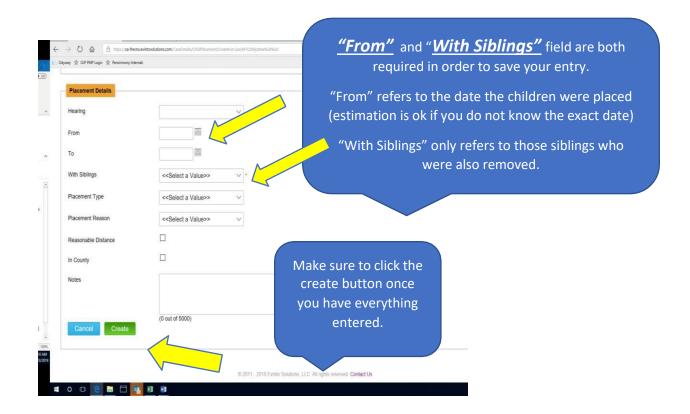

#### **How to enter Contact Logs**

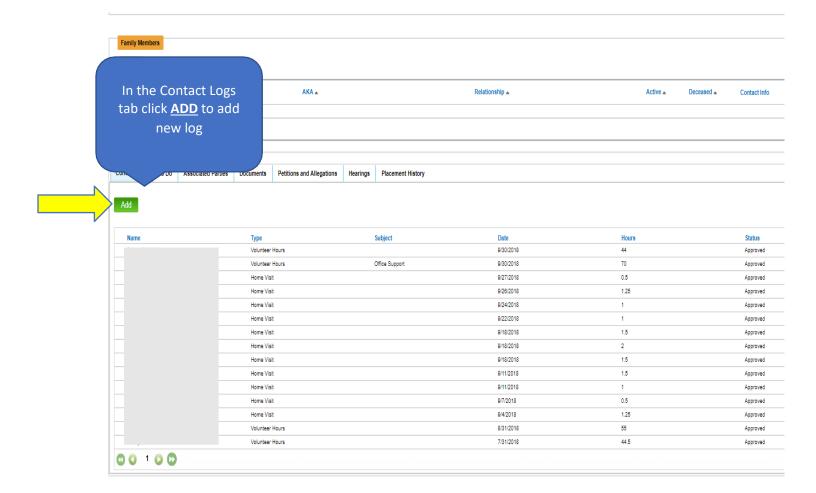

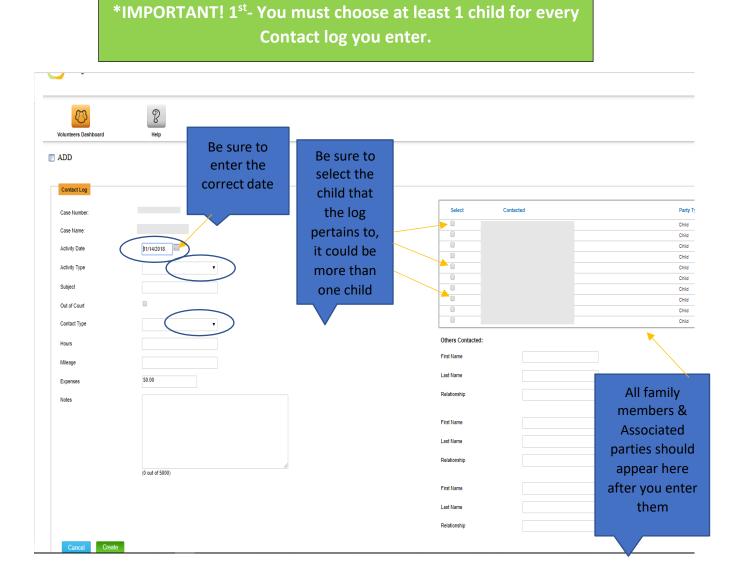

Enter hours in 15-minute increments

#### Please enter as:

| .25         |  |
|-------------|--|
| .50         |  |
| .75         |  |
| 1.0 & so on |  |

\*\*Mileage & Expenses – Only if you want to track for your own purposes

#### \*This is what it should look like

| ADD         Cestive         Casteria         Adh Ore         Adh Ore         Adh Ore         Solid         Ore Vett         Solid         Ore Vett         Ore Vett         Ore Ore Vett         Ore Ore Vett         Ore Ore Vett         Ore Ore Vett         Ore Ore Vett         Ore Ore Vett         New         Ø Ord         Ore Ore Vett         Ore Ore Vett         Ore Ore Vett         Ore Ore Vett         Ore Ore Vett         Ore Ore Vett         Ore Ore Vett         Ore Ore Vett         Ore Ore Vett         Ore Ore Vett         Ore Ore Vett                                                                                                    | Volunteers Dashboard | Help                                |                   |           |            |
|----------------------------------------------------------------------------------------------------|----------------------|-------------------------------------|-------------------|-----------|------------|
| Case laree:   Case laree:   Aching Date:   Aching Date:   Aching Date:   Aching Date:   Case laree:   Aching Date:   Case laree:   Aching Date:   Case laree:   Case laree: </th <th>ADD</th> <th></th> <th></th> <th></th> <th></th>                                                                                                    | ADD                  |                                     |                   |           |            |
| Case large:     0rd       Case large:     0rd       Aching Date     104 000       Aching Date     0rd       Solard:     0rd       Solard:     0rd       Context Type     0rd       Date     0rd       Context Type     0rd       Breach     0rd       Context Type     0rd       Breach     0rd       Context Type     0rd       Breach     0rd       Context Type     0rd       Breach     0rd       Context Type     0rd       Breach     0rd       Context Type     0rd       Breach     0rd       Context Type     0rd       Breach     0rd       Context Type     0rd       Breach     0rd       Context Type     0rd       Breach     0rd       Context Type     0rd       Breach     0rd       Context Type     0rd       Context Type     0rd       Breach     0rd       Context Type     0rd       Context Type     0rd       Context Type     0rd       Context Type     0rd       Context Type     0rd       Context Type <td< th=""><th>Contact Log</th><th></th><th></th><th></th><th></th></td<>                                                                                                    | Contact Log          |                                     |                   |           |            |
| Creatane     Interview     One       Aching Date     Interview     One       Aching Type     Interview     One       Subject     Interview     One       Subject     Interview     One       Subject     Interview     One       Subject     Interview     One       Subject     Interview     One       Subject     Interview     One       Subject     Interview     One       Subject     Interview     One       Subject     Interview     One       Subject     Interview     One       Subject     Subject     One       Subject     Subject     One       Subject     Subject     One       Subject     Subject     One       Subject     Subject     One       Subject     Subject     One       Subject     Subject     One       Subject     Subject     One       Subject     Subject     One       Subject     Subject     One       Subject     Subject     One       Subject     Subject     One       Subject     Subject     One       Subject     Subject     One                                                                                                    | Case Number:         |                                     | Select            | Contacted | Party Type |
| Addy Date       0       0       0       0       0       0       0       0       0       0       0       0       0       0       0       0       0       0       0       0       0       0       0       0       0       0       0       0       0       0       0       0       0       0       0       0       0       0       0       0       0       0       0       0       0       0       0       0       0       0       0       0       0       0       0       0       0       0       0       0       0       0       0       0       0       0       0       0       0       0       0       0       0       0       0       0       0       0       0       0       0       0       0       0       0       0       0       0       0       0       0       0       0       0       0       0       0       0       0       0       0       0       0       0       0       0       0       0       0       0       0       0       0       0       0       0       0       0                                                                                                    | Case Name:           |                                     |                   |           |            |
| Andre in run of an analysis     Andre in analysis     Andre in analysis       Acher Type     Interview     Onla       Saget     Interview     Onla       Od Could     Interview     Onla       Od Could     Interview     Onla       Odd Could     Interview     Onla       Odd Could     Interview     Onla       Odd Could     Interview     Onla       Name     Interview     Onla       Bages     State     Fit Name       Note     Interview     Interview       Note     Interview     Interview       State State     Interview     Interview       State State     Interview     Interview                                                                                                    |                      |                                     |                   |           |            |
| Subject                                                                                                    | Activity Date        | 11/14/2018                          |                   |           |            |
| Skjed                                                                                                    | Activity Type        | Home Visit                          |                   |           |            |
| Out of Court       In-Person       In-Person       In-Person       In-Index       Index       Index <t< td=""><td>Subject</td><td></td><td></td><td></td><td></td></t<>                                                                                                    | Subject              |                                     |                   |           |            |
| Contact Type       In-Person       Cnid         Rours       3.00       Chil         Haage       24       First Name       Contact Chil         Expenses       30.00       Last Name       Contact Chil         Noles       No concerns of issues at this time.       First Name       Contact Chil         Joint       Last Name       Contact Chil       Chil         So dot of 5000       First Name       Contact Chil       Chil         Kitter       First Name       Contact Chil       Chil         Kitter       First Name       Contact Chil       Chil         Kitter       First Name       Contact Chil       Chil         Kitter       Contact Chil       Chil       Chil         Kitter       Contact Chil       Chil       Chil         Kitter       Contact Chil       Chil       Chil       Chil         Kitter       Contact Chil       Chil       Chil       Chil       Chil         Kitter       Contact Chil       Chil       Chil       Chil       Chil       Chil       Chil       Chil       Chil       Chil       Chil       Chil       Chil       Chil       Chil       Chil       Chil       Chil       Ch                                                                                                    |                      |                                     |                   |           |            |
| Cutation pie     Impression       Hours     3.00       Meage     24       Expenses     30.00       Notes     Mane       Notes     Statusting       In concerns of issues at this time.     First Name       In concerns of issues at this time.     First Name       In concerns of issues at this time.     First Name       In concerns of issues at this time.     First Name       In concerns of issues at this time.     First Name       In concerns of issues at this time.     First Name       In concerns of issues at this time.     First Name       In concerns of issues at this time.     First Name       In concerns of issues at this time.     First Name       In concerns of issues at this time.     First Name       In concerns of issues at this time.     First Name       In concerns of issues at this time.     First Name                                                                                                    | Out of Court         |                                     |                   |           |            |
| notation       just         Meage       24         Expenses       000         Notes       Relationship         In concerns of issues at this time.       First Name         Last Name       Image: Concerns of issues at this time.         Joint       Relationship         Last Name       Image: Concerns of issues at this time.         Joint       First Name         Last Name       Image: Concerns of issues at this time.         Last Name       Image: Concerns of issues at this time.         Last Name       Image: Concerns of issues at this time.         Last Name       Image: Concerns of issues at this time.         Last Name       Image: Concerns of issues at this time.         Relationship       Image: Concerns of issues at this time.         Last Name       Image: Concerns of issues at this time.         Relationship       Image: Concerns of issues at this time.         Last Name       Image: Concerns of issues at this time.         Relationship       Image: Concerns of issues at this time.                                                                                                    | Contact Type         | In-Person v                         |                   |           | Child      |
| Meage     24       Expenses     50.00       Notes     Not concerns of issues at this time.]       First Name                                                                                                    | Hours                | 3.00                                | Others Contacted: |           |            |
| Expenses       30 00       Las Name       Image: Comparison of issues at this time.]         Notes       Note comparison of issues at this time.]       First Name       Image: Comparison of issues at this time.]         First Name       Image: Comparison of issues at this time.]       First Name       Image: Comparison of issues at this time.]         (5 comparison of issues at this time.]       First Name       Image: Comparison of issues at this time.]         (5 comparison of issues at this time.]       First Name       Image: Comparison of issues at this time.]         (5 comparison of issues at this time.]       First Name       Image: Comparison of issues at this time.]         (5 comparison of issues at this time.]       First Name       Image: Comparison of issues at this time.]         (5 comparison of issues at this time.]       First Name       Image: Comparison of issues at this time.]         (5 comparison of issues at this time.]       First Name       Image: Comparison of issues at this time.]         (5 comparison of issues at this time.]       First Name       Image: Comparison of issues at this time.]         (5 comparison of issues at this time.]       First Name       Image: Comparison of issues at this time.]         (5 comparison of issues at this time.]       First Name       Image: Comparison of issues at this time.]         (5 comparison of issues at this time.]       First Name       Image: Co                                                                                                    | Mileage              | 24                                  | First Name        |           |            |
| Notes Notes Note concerns of issues at this time.] Notes Relationship   First Name  GS out of 5000  First Name  First Name First Name First Name F |                      |                                     | Last Name         |           |            |
| Fird Name                                                                                                    |                      |                                     | Relationship      |           |            |
| Last Name  Last Name  (35 out of 5000)  First Name  Last Name  Relationship  Relationship                                                                                                    | Notes                | No concerns of issues at this time. |                   |           |            |
| Relationship (35 out of 5000) First Name Last Name Relationship                                                                                                    |                      |                                     | First Name        |           |            |
| (35 out of 5000)  First Name Last Name Relationship                                                                                                    |                      |                                     | Last Name         |           |            |
| (35 out of 5000)  First Name Last Name Relationship                                                                                                    |                      |                                     | Pelationship      |           |            |
| First Name Last Name Relationship                                                                                                    |                      | (35 out of 5000)                    | (Control of the p |           |            |
| Relationship                                                                                                    |                      |                                     | First Name        |           |            |
| Relationship                                                                                                    |                      |                                     | Last Name         |           |            |
|                                                                                                    |                      |                                     |                   |           |            |
| Cancel Create                                                                                                    |                      |                                     | Relationship      |           |            |
|                                                                                                    | Cancel Create        |                                     | Relationship      |           |            |
|                                                                                                    |                      | ob                                  | ne entering all   |           |            |
| done entering all                                                                                                    |                      |                                     |                   |           |            |
| done entering all                                                                                                    |                      |                                     | information       |           |            |
| done entering all<br>information                                                                                                    |                      |                                     |                   |           |            |

\*Your Supervisor will first review the contact log hours before they are approved. Prior to that they will show as pending

|                          |                                 |                         |                         |                | pe    |          |     |
|--------------------------|---------------------------------|-------------------------|-------------------------|----------------|-------|----------|-----|
| Name 🔺                   |                                 | ANA +                   |                         | Relationship * |       |          |     |
| No records to display.   |                                 |                         |                         |                |       |          |     |
| 00 00                    |                                 |                         |                         |                |       |          |     |
|                          |                                 |                         |                         |                |       |          |     |
| ontact Logs To Do Associ | iated Parties Documents Petitio | ons and Allegations Hea | rings Placement History |                |       |          |     |
|                          |                                 |                         |                         |                |       |          |     |
| Add                      |                                 |                         |                         |                |       |          | Vie |
| Name                     | Туре                            |                         | Subject                 | Date           | Hours | Status   |     |
|                          | Volunteer Hours                 |                         |                         | 0/30/2018      | 44    | Approved |     |
|                          | Volunteer Hours                 |                         | Office Support          | 9/30/2018      | 70    | Approved |     |
|                          | Home Visit                      |                         |                         | 9/27/2018      | 0.5   | Approved |     |
|                          | Home Visit                      |                         |                         | 9/26/2018      | 1.25  | Approved |     |
|                          | Home Visit                      |                         |                         | 9/24/2018      | 1     | Approved |     |
|                          | Home Visit                      |                         |                         | 9/22/2018      | 1     | Approved |     |
|                          | Home Visit                      |                         |                         | 9/18/2018      | 1.5   | Approved |     |
|                          | Home Visit                      |                         |                         | 9/18/2018      | 2     | Approved |     |
|                          | Home Visit                      |                         |                         | 9/18/2018      | 1.5   | Approved |     |
|                          | Home Visit                      |                         |                         | 9/11/2018      | 1.5   | Approved |     |
|                          | Home Visit                      |                         |                         | 9/11/2018      | 1     | Approved |     |
|                          | Home Visit                      |                         |                         | 9/7/2018       | 0.5   | Approved |     |
|                          | Home Visit                      |                         |                         | 0/4/2018       | 1.20  | Approved |     |
|                          | Volunteer Hours                 |                         |                         | 8/31/2018      | 55    | Approved |     |
|                          | Volunteer Hours                 |                         |                         | 7/31/2018      | 44.5  | Approved |     |
| 00100                    |                                 |                         |                         |                |       |          |     |

## **How to Enter Training Logs**

| Home Page ×                                                                                                    | +                                                                                                    |                                                                |                      |                                                                                                    | - 0                                                                                                    |
|----------------------------------------------------------------------------------------------------|----------------------------------------------------------------------------------------------------|----------------------------------------------------------------|----------------------|----------------------------------------------------------------------------------------------------|----------------------------------------------------------------------------------------------------|
| → C                                                                                                    | evintosolutions.com                                                                                                    |                                                                |                      |                                                                                                    | 07 Å                                                                                                    |
| <b>1</b> 0                                                                                                    |                                                                                                    |                                                                |                      | L Welcome sandy.balley                                                                                                    |                                                                                                    |
| 。) Optima`                                                                                                    |                                                                                                    |                                                                |                      | Change Password   Log Off                                                                                                    |                                                                                                    |
| the Training Logs<br>click <u>ADD</u> to ad<br>new log                                                                                              |                                                                                                    |                                                                |                      |                                                                                                    |                                                                                                    |
| To-Do List Training Lo                                                                                                    | ogs Non-Case Calendar New Docs                                                                                                    |                                                                |                      |                                                                                                    |                                                                                                    |
| Add                                                                                                    | Training Topic +                                                                                                    | Hours                                                          | Mileace 👻            | Total YTD Hours: 0<br>Status ♠                                                                                                    |                                                                                                    |
| Complete Date 👻                                                                                                    | Training Topic +                                                                                                    | Hours                                                          | Mileage <del>-</del> | Status 🔺                                                                                                    | Action                                                                                                    |
| Complete Date 👻                                                                                                    | Optima Training                                                                                                    | 2                                                              | Mileage ❤<br>10      | Status 🔺<br>Approved                                                                                                    | Action<br>Q                                                                                                    |
| Complete Date -<br>12/3/2018<br>12/3/2018                                                                                                    | Optima Training<br>Optima Training                                                                                                    | 2<br>0.3                                                       |                      | Status  Approved Approved                                                                                                    | Action<br>Q<br>Q                                                                                                    |
| Complete Date -<br>12/3/2018<br>12/3/2018<br>11/13/2018                                                                                             | Optima Training<br>Optima Training<br>Education                                                                                                    | 2<br>0.3<br>3.5                                                |                      | Status  Approved Approved Approved                                                                                                    | Action<br>Q<br>Q<br>Q                                                                                                    |
| Complete Date -<br>12/3/2018<br>12/3/2018<br>11/13/2018<br>11/3/2018                                                                                | Optima Training<br>Optima Training<br>Education<br>Health and Safety                                                                                                    | 2<br>0.3<br>3.5<br>8                                           |                      | Status  Approved Approved Approved Approved Approved                                                                                           | Action<br>Q<br>Q<br>Q<br>Q<br>Q                                                                                                    |
| Complete Date -<br>12/3/2018<br>12/3/2018<br>11/13/2018<br>11/3/2018<br>10/11/2018                                                                  | Optima Training<br>Optima Training<br>Education<br>Health and Safety<br>Optima Training                                                                                                    | 2<br>0.3<br>3.5<br>8<br>2.5                                    |                      | Status  Approved Approved Approved Approved Approved Approved                                                                                  | Action<br>Q<br>Q<br>Q<br>Q<br>Q<br>Q                                                                                                    |
| Complete Date -<br>12/3/2018<br>12/3/2018<br>11/13/2018<br>11/9/2018<br>10/11/2018<br>10/8/2018                                                     | Optima Training<br>Optima Training<br>Education<br>Health and Safety<br>Optima Training<br>Continuing Education Class                                                                                                    | 2<br>0.3<br>3.5<br>8<br>2.5<br>4                               |                      | Status  Approved Approved Approved Approved Approved Approved Approved                                                                         | Action<br>Q<br>Q<br>Q<br>Q<br>Q<br>Q<br>Q                                                                                                    |
| Complete Date ~<br>12/3/2018<br>12/3/2018<br>11/3/2018<br>11/3/2018<br>10/11/2018<br>10/12/2018<br>10/8/2018<br>9/12/2018                           | Optima Training<br>Optima Training<br>Education<br>Health and Safety<br>Optima Training<br>Continuing Education Class<br>Continuing Education Class                                                                                                    | 2<br>0.3<br>3.5<br>8<br>2.5<br>4<br>2                          |                      | Status  Approved Approved Approved Approved Approved Approved Approved Approved                                                                | Action           Q           Q           Q           Q           Q           Q           Q           Q           Q           Q           Q           Q           Q           Q           Q           Q           Q           Q           Q           Q                                                                                                    |
| Complete Date                                                                                                    | Optima Training<br>Optima Training<br>Education<br>Health and Safety<br>Optima Training<br>Continuing Education Class<br>Continuing Education Class<br>Continuing Education Class                                                                                                    | 2<br>0.3<br>3.5<br>8<br>2.5<br>4<br>2<br>2<br>2                |                      | Status  Approved Approved Approved Approved Approved Approved Approved Approved Approved Approved Approved                                     | Action           Q           Q                                                                                                    |
| Complete Date ~<br>12/3/2018<br>12/3/2018<br>11/3/2018<br>11/3/2018<br>10/11/2018<br>10/12/2018<br>10/8/2018<br>9/12/2018                           | Optima Training<br>Optima Training<br>Education<br>Health and Safety<br>Optima Training<br>Continuing Education Class<br>Continuing Education Class                                                                                                    | 2<br>0.3<br>3.5<br>8<br>2.5<br>4<br>2                          |                      | Status  Approved Approved Approved Approved Approved Approved Approved Approved                                                                | Action           Q           Q           Q           Q           Q           Q           Q           Q           Q           Q           Q           Q           Q           Q           Q           Q           Q           Q           Q           Q                                                                                                    |
| Complete Date ~<br>12/3/2018<br>12/3/2018<br>11/13/2018<br>11/3/2018<br>10/11/2018<br>10/12/2018<br>9/12/2018<br>9/12/2018<br>8/12/2018<br>8/2/2018 | Optima Training<br>Optima Training<br>Education<br>Health and Safety<br>Optima Training<br>Continuing Education Class<br>Continuing Education Class<br>Continuing Education Class<br>Back to School Readiness<br>Journey of Hope 0-5 Small group                                            | 2<br>0.3<br>3.5<br>8<br>2.5<br>4<br>2<br>2<br>2<br>2           |                      | Status  Approved Approved Approved Approved Approved Approved Approved Approved Approved Approved Approved Approved Approved Approved Approved | Action           Q           Q           Q           Q           Q           Q           Q           Q           Q           Q           Q           Q           Q           Q           Q           Q           Q           Q           Q           Q           Q           Q           Q           Q                                                                                                    |
| Complete Date                                                                                                    | Optims Training<br>Optims Training<br>Education<br>Health and Safety<br>Optims Training<br>Continuing Education Class<br>Continuing Education Class<br>Continuing Education Class<br>Back to School Readiness<br>Journey of Hope 0-5 Small group<br>meeting<br>Journey Hope 0-5 Small group | 2<br>0.3<br>3.5<br>8<br>2.5<br>4<br>2<br>2<br>2<br>2<br>2<br>2 |                      | Status  Approved Approved Approved Approved Approved Approved Approved Approved Approved Approved Approved Approved Approved Approved          | Action           Q           Q |

\*\*Books/Articles also count toward training hours. Contact your supervisor for information and approval.

| 🗅 Add                                           | × +                                                                                |                                                   |
|-------------------------------------------------|------------------------------------------------------------------------------------|---------------------------------------------------|
| $\leftrightarrow$ $\rightarrow$ C $($ https://d | a-fresno.evintosolutions.com/VolunteerTraining/Create/NTIzODAyNQ%3d%3d?isFromVolur | nteerDashboard=True                               |
| 🕑 Optin                                         | 18                                                                                 | Welcome sandy.balley<br>Change Password   Log Off |
| Volunteers<br>Dashboard                         | Enter date<br>of<br>attendance                                                     |                                                   |
| In-Service Training                             |                                                                                    |                                                   |
| Schedule Date                                   | 1/16/2019                                                                          |                                                   |
| Complete Date                                   | 1/16/2019                                                                          |                                                   |
| Training Topic                                  | << Select a Value >>                                                               |                                                   |
| Training Format                                 | << Select a Value >> •                                                             |                                                   |
| Trainer                                         |                                                                                    |                                                   |
| Hours                                           |                                                                                    |                                                   |
| Mileage                                         |                                                                                    |                                                   |
| Notes                                           |                                                                                    |                                                   |
|                                                 | (0 out of 2000)                                                                    |                                                   |

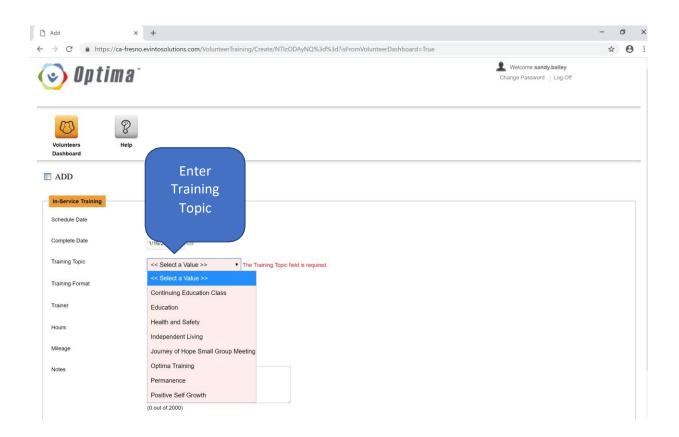

| Add<br>→ C  https://c<br>Volunteers<br>Dashboard | + a-fresno.evintosolutions.com/VolunteerTraining/Create/NTIzODAyNQ%3d%3d?isFromVolunteerDashboard=True  Help |
|--------------------------------------------------|----------------------------------------------------------------------------------------------------|
| In-Service Training                              |                                                                                                    |
| Schedule Date                                    | 1/16/2019                                                                                                    |
| Complete Date                                    | 1/16/2019                                                                                                    |
| Training Topic                                   | Optima Training •                                                                                            |
| Training Format                                  | CASA Training •                                                                                              |
| Trainer                                          | CASA, Staff                                                                                                  |
| Hours                                            | 1                                                                                                    |
| Mileage                                          | ·                                                                                                    |
| Notes                                            | Click the CREATE button once<br>you have entered all<br>information                                          |
|                                                  | OTHE Existin Solutions: TTO: Bit indus meanual Product Be                                                    |
|                                                  | *Homework – Enter Optima hours.                                                                              |

#### **\*\*Optima training counts towards your 12 hours**

## \*Documents Tab

|                                                                                                    | and maranal sets are substantial and an arrange                                                                                |                                                                                                    |                   | Click the Documen                                                                                                    | t tab                                                                                                    |                                                                                                    |  |
|----------------------------------------------------------------------------------------------------|----------------------------------------------------------------------------------------------------|----------------------------------------------------------------------------------------------------|-------------------|----------------------------------------------------------------------------------------------------|----------------------------------------------------------------------------------------------------|----------------------------------------------------------------------------------------------------|--|
| Optima M Gmail      One Drive-Shared     About AmazonSmill.     Otypesy                                                                                                    |                                                                                                    |                                                                                                    |                   | This is where are the                                                                                                    |                                                                                                    |                                                                                                    |  |
| Name 🔺                                                                                                    | AKA 🔺                                                                                                    |                                                                                                    | Relationshi       | documents for your o                                                                                                    | ase will                                                                                                    | Contact Info                                                                                                    |  |
| No records to display.                                                                                                    |                                                                                                    | /                                                                                                    |                   |                                                                                                    |                                                                                                    |                                                                                                    |  |
| 00 00                                                                                                    |                                                                                                    |                                                                                                    |                   | be found.                                                                                                    |                                                                                                    | 1                                                                                                    |  |
| tact Logs To Do Associated Parties                                                                                                    | Documents Petitions and Allegati                                                                                               | ions Hearings Services                                                                                                    | Placement History | Case Closing Information                                                                                                    |                                                                                                    |                                                                                                    |  |
| Filter by                                                                                                    |                                                                                                    |                                                                                                    |                   |                                                                                                    |                                                                                                    |                                                                                                    |  |
| locument Type                                                                                                    |                                                                                                    | pply                                                                                                    |                   |                                                                                                    |                                                                                                    |                                                                                                    |  |
| ocument Type                                                                                                    | <u> </u>                                                                                                    | ppy                                                                                                    |                   |                                                                                                    |                                                                                                    |                                                                                                    |  |
| itart Date End Date                                                                                                    |                                                                                                    |                                                                                                    |                   |                                                                                                    |                                                                                                    |                                                                                                    |  |
|                                                                                                    |                                                                                                    |                                                                                                    |                   |                                                                                                    |                                                                                                    |                                                                                                    |  |
|                                                                                                    |                                                                                                    |                                                                                                    |                   |                                                                                                    |                                                                                                    |                                                                                                    |  |
|                                                                                                    |                                                                                                    |                                                                                                    |                   |                                                                                                    |                                                                                                    |                                                                                                    |  |
| File Name 🔺                                                                                                    | Document Date 💌                                                                                                    | Document Type                                                                                                    |                   | Added By                                                                                                    | Add Date 🔺                                                                                                  | Action                                                                                                    |  |
| 2019.12.10 Orders after hearing pdf                                                                                                    | Document Date v<br>12/10/2020                                                                                                  | Document Type  Minute Orders                                                                                                    |                   | Added By 🔺<br>Casados, Rosalinda                                                                                                    | Add Date ▲<br>8/6/2020                                                                                      | Action                                                                                                    |  |
| 2019.12.10 Orders after hearing.pdf<br>2020.12.10 Minute Order Lopez Makel,                                                                                                    |                                                                                                    |                                                                                                    |                   |                                                                                                    |                                                                                                    |                                                                                                    |  |
| 2019.12.10 Orders after hearing pdf                                                                                                    | 12/10/2020                                                                                                    | Minute Orders                                                                                                    |                   | Casados, Rosalinda                                                                                                    | 8/6/2020                                                                                                    | <b>₹</b> 2 <b>8</b>                                                                                                    |  |
| 2019.12.10 Orders after hearing pdf<br>2020.12.10 Minute Order Lopez Makel,<br>Joseph.pdf<br>2016-09-08 Orders after hearing Lopez Makel,                                                                                                    | 12/10/2020<br>12/10/2020                                                                                                    | Minute Orders<br>Minute Orders                                                                                                    |                   | Casados, Rosalinda<br>Casados, Rosalinda                                                                                                    | 8/6/2020<br>8/6/2020                                                                                        | ₿ <b>८</b> ₩<br>₿ <b>८</b> ₩                                                                                                    |  |
| 2019 12: 10 Orders after hearing pdf<br>2020 12: 10 Minute Order Lopez Makel,<br>Joseph pdf<br>2016-09-08 Orders after hearing Lopez Makel,<br>2020 05: 19 Addendum Report Lopez Makel,                                                                                                    | 12/10/2020<br>12/10/2020<br>5/19/2020                                                                                          | Minute Orders<br>Minute Orders<br>Minute Orders                                                                                                    |                   | Casados, Rosalinda<br>Casados, Rosalinda<br>Casados, Rosalinda                                                                                                    | 8/6/2020<br>8/6/2020<br>8/6/2020                                                                            | [₹ <b>♀</b>                                                                                                    |  |
| 2019 12. 10 Orders after hearing pdf<br>2020 12.10 Minute Order Lopez Makel,<br>Joseph pdf<br>2016 90-98 Orders after hearing Lopez Makel,<br>Joseph pdf<br>2020 05 19 Addendum Report Lopez Makel,<br>Joseph pdf                                                                                                    | 12/10/2020<br>12/10/2020<br>5/19/2020<br>5/19/2020                                                                             | Minute Orders<br>Minute Orders<br>Minute Orders<br>DSS Reports                                                                                                    |                   | Casados, Rocalinda<br>Casados, Rocalinda<br>Casados, Rocalinda<br>Casados, Rocalinda                                                                                                    | 8/6/2020<br>8/6/2020<br>8/6/2020<br>8/6/2020                                                                | दि <i>र</i> *<br>दिर *<br>दिर *                                                                                                    |  |
| 2019 12: 10 Orders after hearing pdf<br>2020 12: 10 Minule Order Lopez Mekel,<br>Joseph pdf<br>2016-09-08 Orders after hearing Lopez Makel,<br>Joseph pdf<br>2020 05: 19 Addendum Report Lopez Makel,<br>Joseph pdf<br>2020 05: 19 Orders after hearing Lopez Makel, pdf<br>2020 05: 19 Orders after hearing Lopez Makel, pdf                                                                                                    | 12/10/2020<br>12/10/2020<br>5/19/2020<br>5/19/2020<br>5/19/2020                                                                | Minute Orders<br>Minute Orders<br>Minute Orders<br>DSS Reports<br>Minute Orders                                                                                    |                   | Casados, Rosalinda<br>Casados, Rosalinda<br>Casados, Rosalinda<br>Casados, Rosalinda<br>Casados, Rosalinda                                                                                                    | 8/6/2020<br>8/6/2020<br>8/6/2020<br>8/6/2020<br>8/6/2020                                                    | ନ ଅ<br>ଅ ଦ <del>ଅ</del><br>ଅ ଦ <del>ଅ</del><br>ଅ ଦ <del>ଅ</del>                                                                                                    |  |
| 2019 12: 10 Orders after hearing pdf<br>2020 12: 10 Minule Order Lopez Makel,<br>Joseph pdf<br>2016;94:09 Orders after hearing Lopez Makel,<br>Joseph pdf<br>2020:05: 19 Addendum Report Lopez Makel,<br>Joseph pdf<br>2020:05: 19 Minule Order Lopez, Makel, pdf<br>2020:05: 19 Orders after hearing Lopez Makel,<br>Joseph pdf<br>2020:19: 12: 10 State Review Report Lopez Makel,                                                                                                    | 12/10/2020<br>12/10/2020<br>5/19/2020<br>5/19/2020<br>5/19/2020<br>5/19/2020                                                   | Minute Orders<br>Minute Orders<br>DSS Reports<br>Minute Orders<br>Minute Orders                                                                                    |                   | Casados, Rosalinda<br>Casados, Rosalinda<br>Casados, Rosalinda<br>Casados, Rosalinda<br>Casados, Rosalinda<br>Casados, Rosalinda                                                                                         | 8/6/2020<br>8/6/2020<br>8/6/2020<br>8/6/2020<br>8/6/2020<br>8/6/2020                                        | द्वि क्ष<br>दि द क्ष<br>दि द क्ष<br>दि द क्ष<br>दि द क्ष<br>दि द क्ष                                                                                                    |  |
| 2019 12: 10 Orders after hearing pdf<br>2020 12: 10 Minute Order Lopez Makel,<br>Joseph pdf<br>2016-09-08 Orders after hearing Lopez Makel,<br>Joseph pdf<br>2020 05: 19 / ofderdum Report Lopez Makel,<br>Joseph pdf<br>2020 05: 19 / ofder Lopez, Makel, pdf<br>2020 05: 19 / ofder after Makel, Joseph pdf<br>2019 12: 10 Satus Review Report Lopez Makel,<br>Joseph pdf                                                                                                    | 12/10/2020<br>12/10/2020<br>5/19/2020<br>5/19/2020<br>5/19/2020<br>5/19/2020<br>12/10/2019                                     | Minute Orders<br>Minute Orders<br>DSS Reports<br>Minute Orders<br>Minute Orders<br>DSS Reports                                                                     |                   | Casados, Rosalinda<br>Casados, Rosalinda<br>Casados, Rosalinda<br>Casados, Rosalinda<br>Casados, Rosalinda<br>Casados, Rosalinda<br>Casados, Rosalinda                                                                   | 8%2020<br>8%2020<br>8%2020<br>8%2020<br>8%2020<br>8%2020<br>8%2020<br>8%2020                                | द्वि क्ष<br>दि द क्ष<br>दि द क्ष<br>दि क<br>ति क्ष<br>दि क<br>ति क्ष<br>दि क<br>ति क<br>ति क<br>ति क<br>ति क<br>ति क<br>ति क<br>ति क<br>त |  |
| 2019 12: 10 Orders after hearing pdf<br>2020 12: 10 Minule Order Lopez Makel,<br>Joseph pdf<br>2016-09-00 Orders after hearing Lopez Makel,<br>Joseph pdf<br>2020 05: 19 Johannie Order Lopez Makel,<br>Joseph pdf<br>2020 05: 19 Johan Review Report Lopez Makel,<br>Joseph pdf<br>2020 19: 12: 05 Stather Review Report Lopez Makel,<br>Joseph pdf<br>2019 12: 10 Stather Review Report Lopez Makel,<br>Joseph pdf<br>2019 12: 20 Stather Review Report Lopez Makel,<br>Joseph pdf                                                                                                    | 12/10/2020<br>12/10/2020<br>5/19/2020<br>5/19/2020<br>5/19/2020<br>5/19/2020<br>12/10/2019<br>7/2/2019                         | Minute Orders<br>Minute Orders<br>Minute Orders<br>DSS Reports<br>Minute Orders<br>Minute Orders<br>DSS Reports<br>Minute Orders                                   |                   | Casados, Rosalinda<br>Casados, Rosalinda<br>Casados, Rosalinda<br>Casados, Rosalinda<br>Casados, Rosalinda<br>Casados, Rosalinda<br>Casados, Rosalinda<br>Casados, Rosalinda                                             | 8%2020<br>8%2020<br>8%2020<br>8%2020<br>8%2020<br>8%2020<br>8%2020<br>8%2020<br>8%2020                      | 、<br>、<br>、<br>、<br>、<br>、<br>、<br>、<br>、<br>、<br>、<br>、<br>、                                                                                                    |  |
| 2019 12: 10 Orders after hearing pdf<br>2020 12: 10 Minule Order Lopez Makel,<br>Joseph pdf<br>2016-04:00 Orders after hearing Lopez Makel,<br>Joseph pdf<br>2020 05: 19 Addendum Report Lopez Makel,<br>Joseph pdf<br>2020 05: 19 Addendum Ropert Lopez Makel,<br>Joseph pdf<br>2020 05: 19 Orders after hearing Lopez Makel,<br>Joseph pdf<br>2019 12: 10 Status Review Report Lopez Makel,<br>Joseph pdf<br>2019 07: 20 Status Review Report Lopez Makel,<br>Joseph pdf<br>2019 07: 20 Status Review Report Lopez Makel,<br>Joseph pdf<br>2019 07: 20 Status Review Report Lopez Makel,<br>Joseph pdf<br>2019 07: 20 Status Review Report Lopez Makel,<br>Joseph pdf | 12/10/2020<br>12/10/2020<br>5/19/2020<br>5/19/2020<br>5/19/2020<br>5/19/2020<br>12/10/2019<br>7/2/2019<br>7/2/2019             | Minute Orders<br>Minute Orders<br>DSS Reports<br>Minute Orders<br>Minute Orders<br>DSS Reports<br>Minute Orders<br>Minute Orders<br>Minute Orders                  |                   | Casados, Rosalinda<br>Casados, Rosalinda<br>Casados, Rosalinda<br>Casados, Rosalinda<br>Casados, Rosalinda<br>Casados, Rosalinda<br>Casados, Rosalinda<br>Casados, Rosalinda<br>Casados, Rosalinda<br>Casados, Rosalinda | 8%2020<br>8%2020<br>8%2020<br>8%2020<br>8%2020<br>8%2020<br>8%2020<br>8%2020<br>8%2020<br>8%2020            | 国内部<br>国内部<br>国内部<br>国内部<br>国内部<br>国内部<br>国内部<br>国内部                                                                                                    |  |
| 2019 12. 10 Orders after hearing pdf<br>2020 12. 10 Minus Order Lopez Malel,<br>Joseph pdf<br>2016 49:40 Orders after hearing Lopez Malel,<br>Joseph pdf<br>2020 65 14 Addendum Report Lopez Malel,<br>Joseph pdf<br>2020 65 19 Minula Order Lopez Malel,<br>Joseph pdf<br>2019 12. O Status Review Report Lopez Malel,<br>Joseph pdf<br>2019 07/20 Minula Order Lopez Malel,<br>Joseph pdf<br>2019 07/20 Minula Order Lopez Malel,<br>Joseph pdf<br>2019 07/20 Minula Order Lopez Malel,<br>Joseph pdf                                                                                                    | 12/10/2020<br>12/10/2020<br>5/19/2020<br>5/19/2020<br>5/19/2020<br>5/19/2020<br>12/10/2019<br>7/2/2019<br>7/2/2019<br>7/2/2019 | Minute Orders<br>Minute Orders<br>DSS Reports<br>Minute Orders<br>Minute Orders<br>DSS Reports<br>Minute Orders<br>Minute Orders<br>Minute Orders<br>Minute Orders |                   | Casados, Rosalinda<br>Casados, Rosalinda<br>Casados, Rosalinda<br>Casados, Rosalinda<br>Casados, Rosalinda<br>Casados, Rosalinda<br>Casados, Rosalinda<br>Casados, Rosalinda<br>Casados, Rosalinda<br>Casados, Rosalinda | 862020<br>8452020<br>862020<br>862020<br>862020<br>862020<br>862020<br>862020<br>862020<br>862020<br>862020 | ال ال ال ال ال ال ال ال ال ال ال ال ال ا                                                                                                    |  |

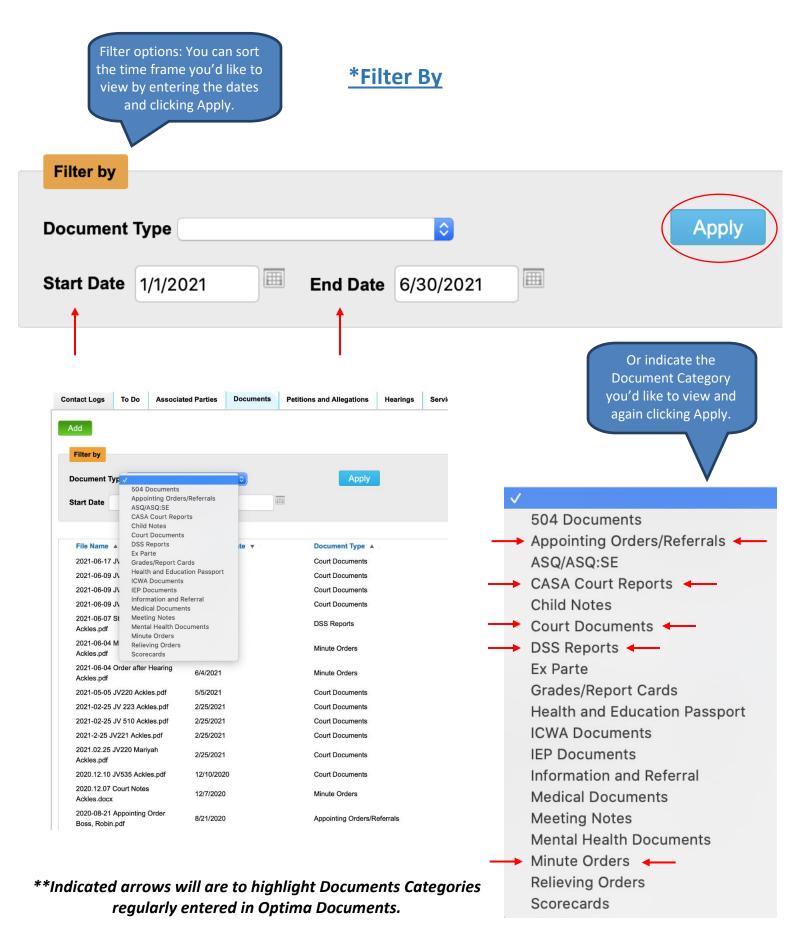

| contact Logs            | To Do | Associated Parties | Documents | Petitions and Allegations |  |
|-------------------------|-------|--------------------|-----------|---------------------------|--|
| Add                     |       |                    |           |                           |  |
| 1042200 000             |       |                    |           |                           |  |
| Filter by               | 2     |                    |           |                           |  |
| Filter by<br>Document T | ype   |                    | •         | Apply                     |  |

| ADD                                                                                                    |                             |   |
|----------------------------------------------------------------------------------------------------|-----------------------------|---|
| Document                                                                                                    |                             |   |
| Case                                                                                                    |                             |   |
| File Name<br>(Ctrl+click to multi-select)                                                                                                    | Choose Files No file chosen |   |
| Document Type                                                                                                    | << Select Type >>           | ] |
| Document Date                                                                                                    |                             |   |
| Cancel Save                                                                                                    |                             |   |
|                                                                                                    |                             |   |
| Find the document on your<br>computer. Indicate the Documen<br>Type from the list above. Finally<br>include the date the Document w<br>filed/completed and Save. | ,                           |   |